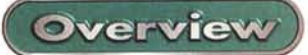

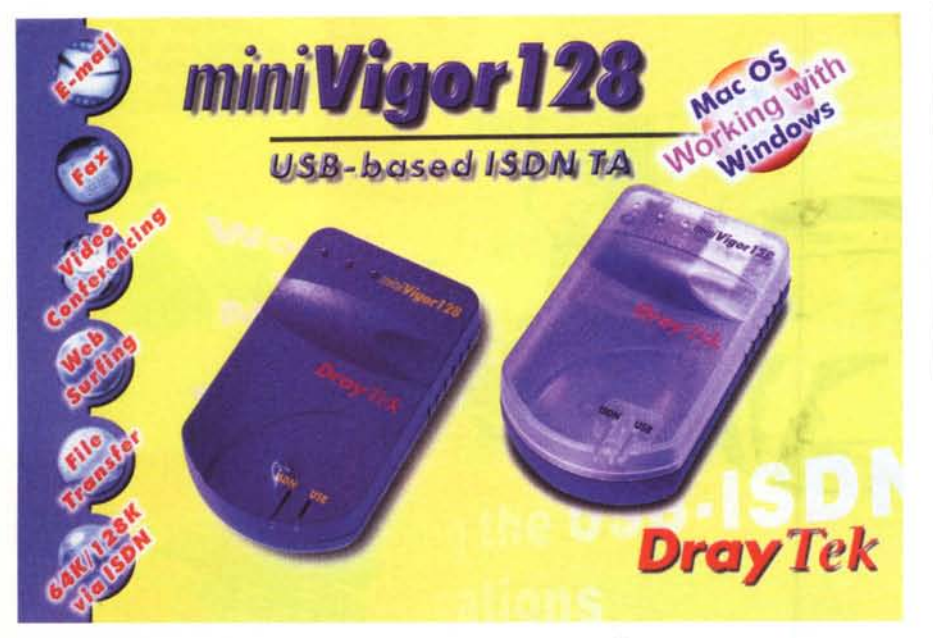

## **DrayTek miniVigor 128**

Il primo modem che acquistai, più di una quindicina di anni fa, era solo un accoppiatore acustico da 300 baud, una specie di mattone su cui si appoggiava il telefono, originale SIP, visto che era conformato per accogliere fermamente la cornetta attraverso due borchie di gomma che dovevano garantire (?!) l'esclusione e il filtraggio di rumori esterni. Lo possiedo ancora, quell'accoppiatore, destinato a figurare in un museo degli orrori che, in una mia prossima vita, costruirò con tutti i reperti fossili ammucchiati in soffitta e che non mi decido mai a buttare via.

La connessione e la tenuta del collegamento (allora ci si collegava alle BBS o si sperimentava, on board, con qualche amico tanto pazzo quanto volenteroso) era aleatoria e sicura come la traversata dello stretto di Magellano a bordo di un pedalò.

I caratteri comparivano sullo schermo con la lentezza e la flemma di un cammello che attraversa il deserto, e tutto quel che accadeva pareva come fatto sott'acqua, specie se si abilitava l'eco. Un'atmosfera surreale, dove il trasmettersi una frase banale, il solito "Hello world", pareva quasi un miracolo, fino a che mio fratello, alle mie spalle, non mi disse: "Scusa, ma non è più semplice telefonarsi?"

Di fronte adesso ho un affarino blu poco più grande di una scatolina di fiammiferi svedesi; sembrerebbe uno di quegli apparecchietti che servono a richiamare le segreterie telefoniche, se non fosse perché non ha alcun tastierino numenco.

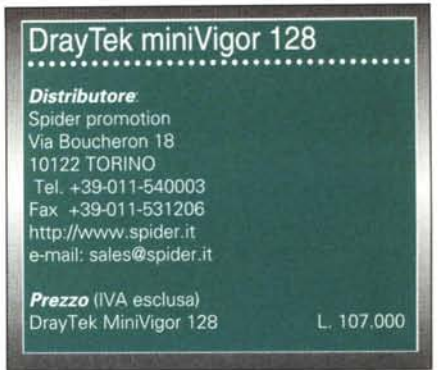

Solo due prese, in un lato, una USB e una connessione femmina ISDN.

## **Piccolo è bello**

Se la miniaturizzazione potesse essere rappresentata dagli oggetti più affascinanti che essa ha prodotto, il MiniVigor 128, pur non vincendo una palma per le dimensioni più piccole, sarebbe di certo uno degli oggetti più rappresentativi per eleganza e raffinatezza di design. Si tratta di una scatolina delle dimensioni di 8x5x2 cm circa, di colore grigio-azzurro, semplicissimo da tenere in un taschino della giacca, leggero, in cui, per assurdo, le cose più fastidiose e ingombranti sono i due cavi di connessione.

Eppure, in poche diecine di grammi di tecnologia, si celano prestazioni e caratteristiche di tutto rispetto; innanzi tutto un raffinato modem ISDN (perdonateci la definizione, impropria, ma ormai è nell'uso comune chiamarli così), capace di supportare connessioni fino a 128 Kbps, poi un completo e potente ambiente di gestione di trasmissioni, siano esse dati, fax, messaggistica vocale, file transfer, videoconferenza. Insomma quello che oggi non può certo mancare nell'acquisto di una scheda modem/fax, con in più qualche utile aggiunta e, soprattutto un ambiente d'uso rapido ed efficiente.

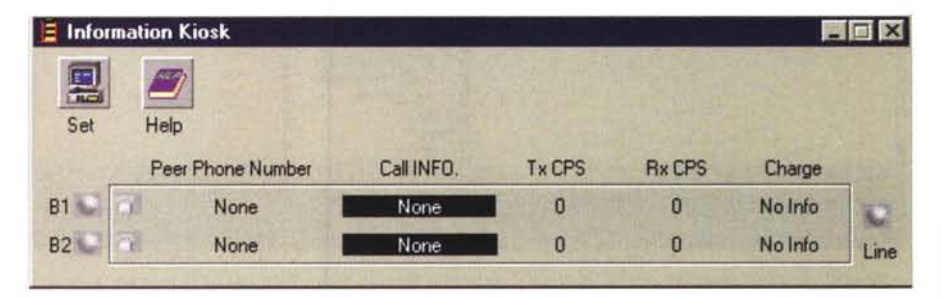

Il semplice pannello di controllo del TA; la verifica della gestione dei due canali è del tutto automatica.

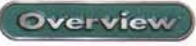

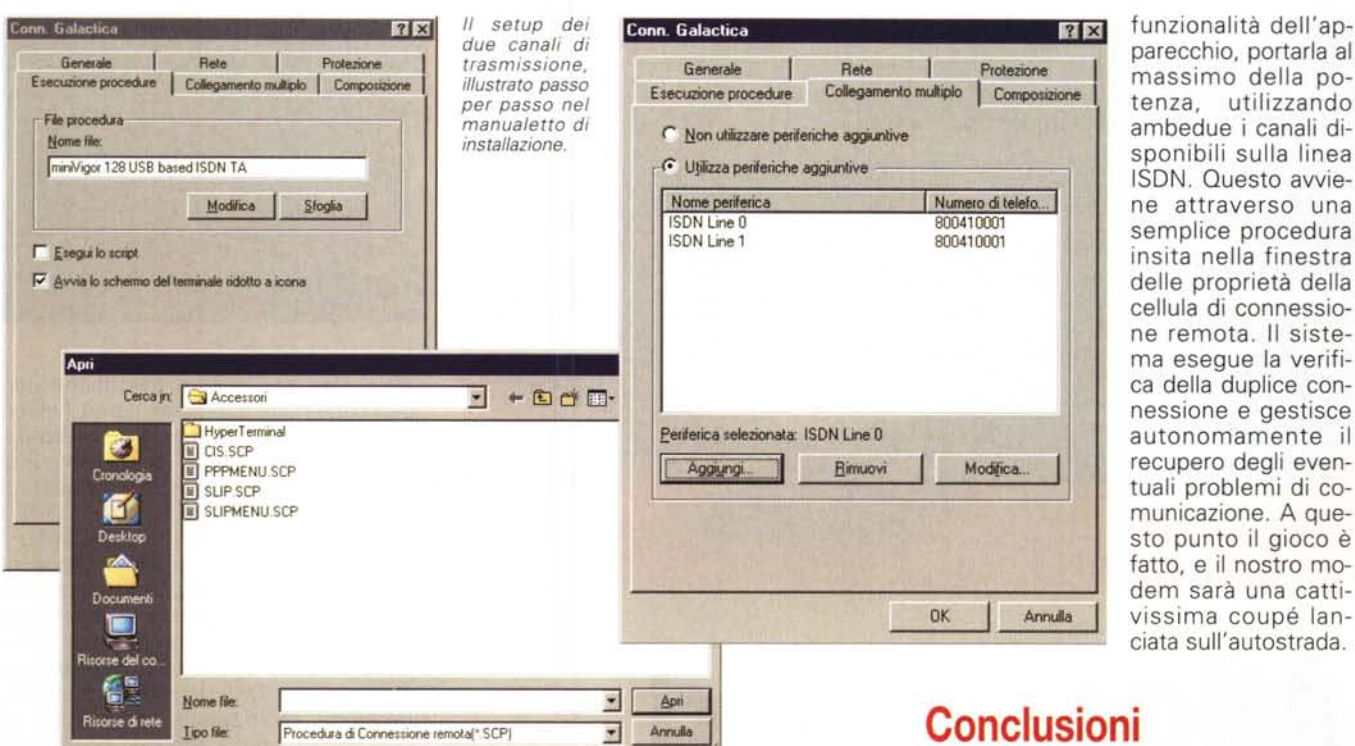

Che la cura nella gestione di questo ambiente sia stata riposta con meticolosa pazienza lo dimostra l'installazione di primo approccio; la procedura, non sempre facile e diretta quando si tratta di connessioni in ISDN, è invece qui rapida e agevole e, soprattutto, completamente guidata da menu. In altri termini l'installer si incarica di eseguire, per suo

conto, tutto quanto è necessario per raggiungere la meta, lasciando all'utente solo il compito di inserire i dati che, ovviamente, non può conoscere (come, ad esempio, numeri telefonici e parametri-dati di connessione).

"

Una volta effettuata l'installazione e verificata la bontà della connessione è opportuno, per recuperare la massima

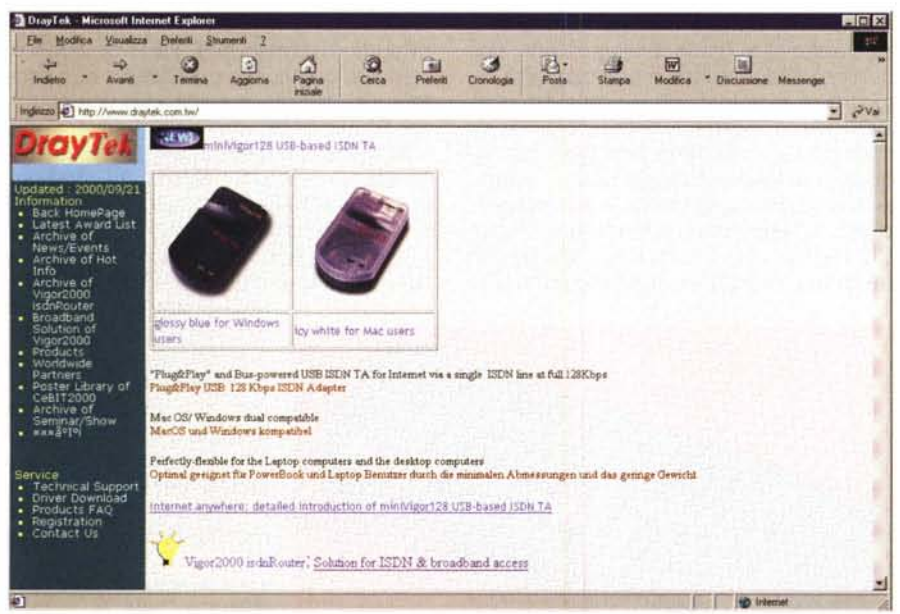

*Il sito DrayTek. interessante da consultare per la grande messe di prodotti presentati. specializzati per ogni singola esigenza.*

ambedue i canali disponibili sulla linea ISDN. Questo avviene attraverso una semplice procedura insita nella finestra delle proprietà della cellula di connessione remota. Il sistema esegue la verifica della duplice connessione e gestisce autonomamente il recupero degli eventuali problemi di comunicazione. A questo punto il gioco è fatto, e il nostro modem sarà una cattivissima coupé lanciata sull'autostrada.

Ma come, già alle conclusioni? Già, perché, cosa strana a dirsi, il MiniVigor 128 viene fornito corredato solo di un CD contenente i driver relativi al setup del TA ISDA. Neppure uno straccio di software, non diciamo molto, per la gestione di fax, o un emulatore di terminale. Insomma, un David senza la testa.

Ovviamente abbiamo provato la "scatolina" con un software ad hoc, in particolare WinFax 9, ma ci è rimasto un poco di amaro in bocca. Pregevolissimo invece l'ambiente di collegamento a Internet (finalmente due righe chiare e precise su come si fa per adottare ambedue i canali per il massimo della velocità). Abbiamo provato a scaricare da un mirror italiano di Tucows qualche applicazione di buona mole, e, pur partiti con un picco apparente di oltre 24 k, la connessione poi ha tenuto il 16 k senza cedere di un millimetro.

Insomma, un prodotto nella più completa tradizione di DrayTek, che già ci ha fornito, su queste pagine, prova della qualità dei suoi prodotti. L'applicazione ideale di tal prodotto ci pare, inoltre, relativa all'abbinamento con un notebook, date le ridotte dimensioni che potrebbero farlo preferire alle schede PCMCIA, più costose (a parità qualitativa) e sicuramente meno facili da gestire. Peccato che non sia stato fornito un cavo USB meno rigido, che avrebbe permesso alla periferica di non "veleggiare" a suo piacimento senza rispettare le regole della gravità. Mis